## **ขนั้ ตอนการเบิกจา่ ยค่าสาธารณูปโภค**

## **กรณีค่าโทรศัพท์เคลื่อนที่**

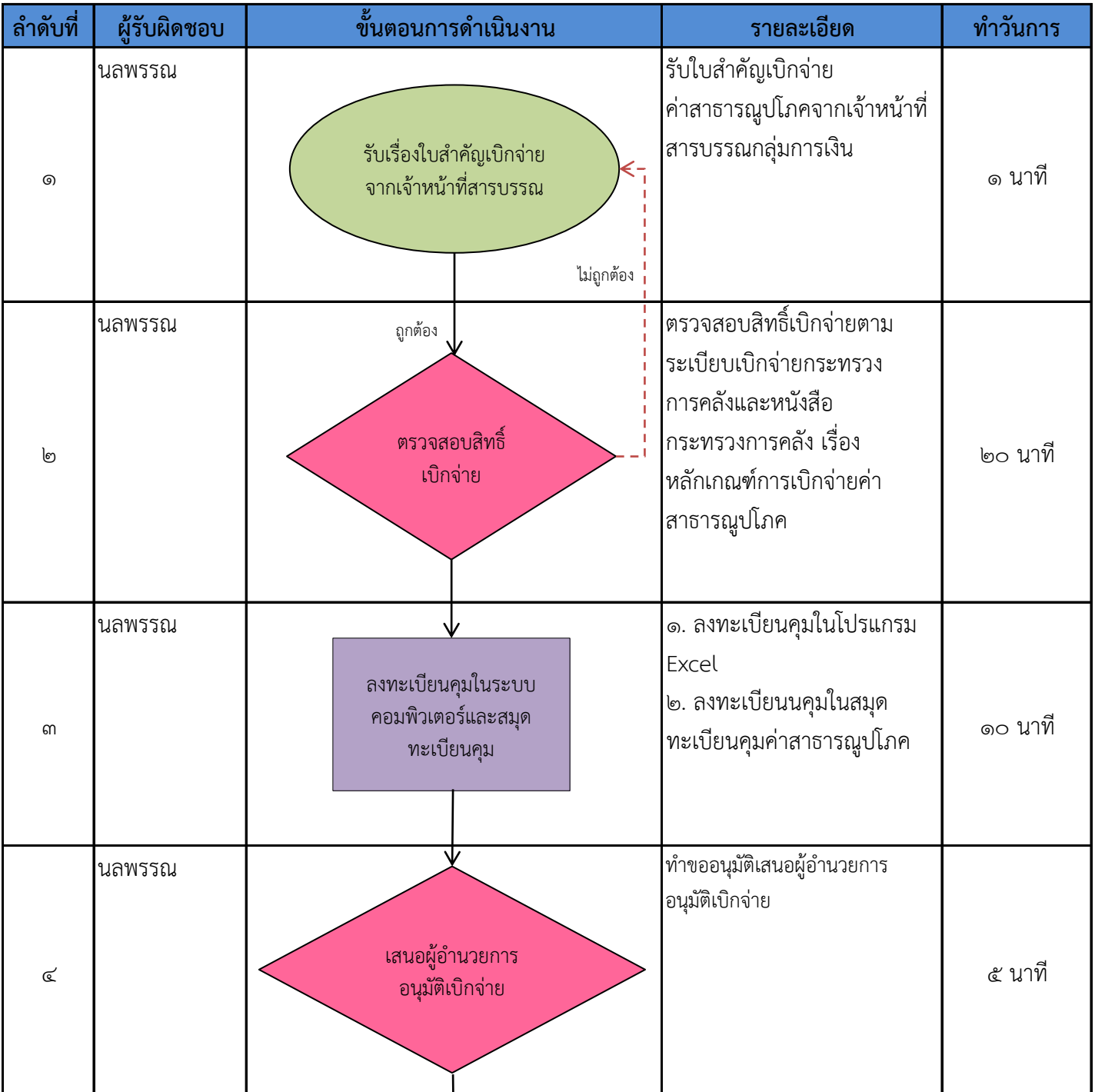

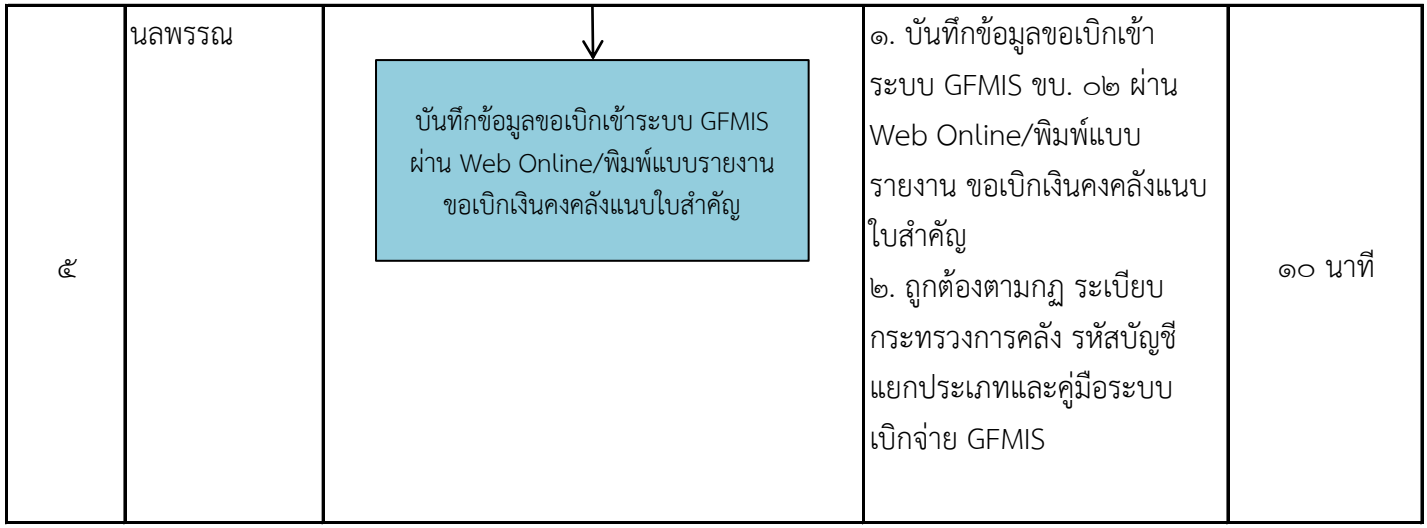